# $\Box$

Il portale dell'informazione sulla Camera di Commercio per i professionisti e le imprese

# Newsletter n. 1 del 2 Gennaio 2015

#### **1. DIRITTO ANNUALE DOVUTO ALLA CAMERA DI COMMERCIO - Determinate le misure per l'anno 2015**

In attesa che venga emanato un apposito decreto interministeriale per la determinazione del diritto annuale per il 2015, che recepisca quanto disposto dall'art. 28, comma 1, della L. 11 agosto 2014, n. 114, di conversione del D.L. 24 giugno 2014, n. 90, il Ministero dello Sviluppo Economico ha pubblicato la **circolare 29 dicembre 2014, Prot. 0227775**, con la quale fornisce le indicazioni in merito agli importi che le imprese e gli altri soggetti obbligati di nuova iscrizione o che iscrivano nuove unità locali **dal 1° gennaio 2015** devono versare come diritto annuale alla Camera di Commercio.

Ricordiamo che l'articolo 28 della L. n. 114/2014, di conversione del D.L. n. 90/2014 (recante *"Misure urgenti per la semplificazione e la trasparenza amministrativa e per l'efficienza degli uffici giudiziari"*), ha previsto una **riduzione graduale del diritto annuale delle Camere di Commercio** e la determinazione del criterio di calcolo delle tariffe e dei diritti di segreteria.

Nelle more del riordino del sistema delle Camere di Commercio - si legge al comma 1 - **l'importo del diritto annuale** di cui all'art. 18 della L. n. 580 del 1993, e successive modificazioni, come determinato per l'anno 2014, sarà ridotto:

**- del 35 %, per l'anno 2015;**

**- del 40%, per l'anno 2016,** e

**- del 50%, a decorrere dall'anno 2017.**

Per un approfondimento dell'argomento del diritto annuale e per scaricare il testo della Circolare ministeriale e della tabella degli importi del diritto annuale per l'anno 2015 si rimanda alla Sezione: **CAMERA DI COMMERCIO – Appendici** – Diritto annuale dovuto alla Camera di Commercio. LINK:

<http://www.tuttocamere.it/modules.php?name=Sections&op=viewarticle&artid=47>

#### **2. INTERESSI LEGALI IN VIGORE DAL 1° GENNAIO 2015 - Riflessi sul calcolo delle somme aggiuntive per omesso o ritardato versamento dei contributi previdenziali e assistenziali**

Con **decreto del 11 dicembre 2014**, pubblicato sulla Gazzetta Ufficiale n. 290 del 15 dicembre 2014, il Ministero dell'Economia e delle Finanze, sulla base del rendimento medio annuo lordo dei titoli di Stato e del tasso di inflazione annuo registrato, ha stabilito che la misura del saggio degli interessi legali di cui all'art. 1284 del Codice Civile - **a decorrere dal 1° gennaio 2015** - **scende dall'1% allo 0,5% in ragione d'anno**.

L'INPS, con **circolare n. 178 del 22 dicembre 2015**, l'INPS comunica che, a seguito di tale variazione, ci saranno ripercussioni, ovviamente in senso positivo, sul calcolo delle somme aggiuntive per omesso o ritardato versamento dei contributi previdenziali e assistenziali.

Effetti si avranno anche con riferimento alle somme poste in pagamento dall'Istituto a decorrere dal 1° gennaio 2015 e quindi anche alle prestazioni pensionistiche.

Per le esposizioni debitorie pendenti alla predetta data, tenuto conto delle variazioni della misura degli interessi legali intervenute nel tempo, il calcolo degli interessi dovuti verrà effettuato secondo i tassi vigenti alle rispettive decorrenze.

Per scaricare il testo della circolare INPS clicca sul link riportato sotto. LINK: *http://www.inps.it/CircolariZIP/Circolare%20numero%20178%20del%2022-12-2014.pdf*

#### **3. NUOVA SABATINI - Circolare del Ministero di adeguamento ai regolamenti comunitari in vigore dal 1° gennaio 2015**

Il Ministero dello Sviluppo Economico ha emanato la **Circolare 24 dicembre 2014, n. 71299** contenente le integrazioni e specificazioni alle disposizioni attuative dell'intervento Beni strumentali ("*Nuova Sabatini*") necessarie ai fini dell'adeguamento ai nuovi regolamenti comunitari di esenzione, **in vigore dal 1° gennaio 2015**.

La circolare **modifica e integra la Circolare direttoriale del 10 febbraio 2014, n. 4567**, al fine di adeguare le disposizioni attuative dell'intervento ai nuovi regolamenti comunitari di esenzione in vigore dal **1° gennaio 2015**, n. 651/2014 (generale) e n. 702/2014 (settori agricolo e forestale).

Da tale data dovranno essere utilizzati i moduli e gli schemi conseguentemente modificati, disponibili nella sezione dedicata del sito.

Il Ministero ricorda, inoltre che, non essendo ancora stato adottato il regolamento comunitario relativo al settore della **produzione, trasformazione e commercializzazione dei prodotti della pesca**, la presentazione delle domande da parte di piccole e medie imprese attive in questo settore è **sospesa**.

Con una successiva circolare il Ministero dello Sviluppo Economico provvederà per quanto riguarda questo settore.

Per scaricare il testo della circolare e della modulistica aggiornata clicca sul link riportato sotto. LINK: *http://snurl.com/29k44f7*

#### **4. BANCHE DATI IPOTECARIA E CATASTALE - Variati i rimborsi delle convenzioni d'accesso**

Con **Provvedimento del 17 dicembre 2014, n. 160950**, il Direttore dell'Agenzia delle Entrate, considerata la necessità di favorire l'accesso on-line ai servizi ipotecari e catastali da parte di pubbliche amministrazioni, imprese, professionisti e cittadini, ha stabilito l'**eliminazione dell'***una tantum* **di 200 euro** (stabilita dall'art. 7 del decreto del Direttore dell'Agenzia del Territorio 4 maggio 2007) connessa alla stipula delle convenzioni per l'accesso e contestualmente ha **ridotto il costo per ogni password annuale da 30 a 15 euro**.

Alle Pubbliche Amministrazioni di cui all'art. 1, comma 2, D.Lgs. n. 165/2001, vengono altresì concesse **tre password gratuite per ciascun anno solare**.

Restano invariati i tributi erariali connessi all'erogazione dei singoli servizi di consultazione. Queste nuove disposizioni **decorrono dal 1° gennaio 2015**.

Per scaricare il testo del provvedimento clicca sul link riportato sotto. LINK: *http://snurl.com/29k891d*

#### **5. IMPOSTA DI BOLLO ASSOLTA IN MODO VIRTUALE - Approvato il modello per la dichiarazione consuntiva annuale in vigore dal 1° gennaio 2015**

La presentazione della **dichiarazione consuntiva annuale** da parte dei soggetti autorizzati all'**assolvimento virtuale dell'imposta di bollo** fino ad oggi non era disciplinata e, di conseguenza, la dichiarazione veniva generalmente presentata in carta semplice dai singoli soggetti secondo i format più disparati, a volte generando non pochi problemi agli uffici dell'Agenzia delle Entrate.

Per rimediare a tale situazione, l'Agenzia delle Entrate, con **Provvedimento del 14 novembre 2014, Prot. n. 2014/146313**, ha approvato un apposito modello di dichiarazione, la cui applicazione diventa obbligatoria a partire **dal 1° gennaio 2015**.

Ricordiamo che con il comma 597, dell'articolo 1 ,della legge del 27 dicembre 2013 n. 147 (legge di stabilità 2014), è stata modificata la modalità di presentazione della dichiarazione dell'imposta di bollo in

modo virtuale contenuta nell'articolo 15, del D.P.R. n. 642/1972, con l'introduzione di elementi di novità che investono gli atti e documenti per i quali l'imposta di bollo è assolta con modalità virtuale.

A partire **dal 1° gennaio 2015** tutti gli utenti che hanno ottenuto la necessaria autorizzazione a tale modalità di assolvimento dell'imposta di bollo, sono tenuti a presentare la dichiarazione contenente l'indicazione del numero degli atti e documenti emessi nell' anno precedente, distinti per voce di tariffa, utilizzando il presente modello.

Tale modello dovrà essere utilizzato:

a) per la presentazione della **dichiarazione consuntiva**,

b) per la presentazione della **dichiarazione a seguito di rinunzia all'autorizzazione**, nei casi di operazioni straordinarie, nonché

c) per **eventuali modifiche delle dichiarazioni già presentate**.

La dichiarazione va presentata **entro il mese di gennaio dell'anno successivo al periodo d'imposta di riferimento**, **esclusivamente in via telematica**, tramite i Servizi telematici (Entratel o Fisconline) dell'Agenzia delle Entrate:

*- direttamente dal dichiarante;*

*- avvalendosi di intermediari abilitati, come ad esempio professionisti e CAF.*

Per il periodo transitorio dal 1° gennaio 2015 e fino al 31 dicembre 2015 le **dichiarazioni da inviare a seguito di rinunzia all'autorizzazione**, anche nei casi in cui quest'ultima avvenga in relazione ad operazioni straordinarie, devono essere presentate in **formato cartaceo** presso l'ufficio territoriale competente.

L'Agenzia delle Entrate rende disponibile, sul proprio sito istituzionale, un **programma software gratuito** per la compilazione e l'invio telematico della dichiarazione.

Per scaricare il testo del modello e delle relative istruzioni per la compilazione clicca sul link riportato sotto. LINK:

*http://snurl.com/29khbpj*

#### **6. CAMPAGNA VITIVINICOLA 2013/2014 - Dichiarazione di vendemmia e rivendicazioni delle produzioni D.O e I.G. - Entro il 15 gennaio 2015**

Il **15 gennaio 2015** è il termine entro il quale i conduttori che intendono rivendicare la **Denominazione di Origine** (**D.O.**) e l'**Indicazione Geografica** (**I.G.**) dovranno presentare la **dichiarazione di vendemmia e di produzione vino e/o mosti** per la **campagna vitivinicola 2014/2015**.

Tali dichiarazioni sono previste dagli art. 185-ter del Reg. CE n. 491/2009 e dagli artt. 8 e 9 del Reg. CE n. 436/2009 della Commissione del 26 maggio 2009.

L'art. 17 del D.M. 16 dicembre 2010 stabilisce, inoltre, che la **rivendicazione delle produzioni D.O.** e **I.G.**, sulla base dei dati dello schedario viticolo, siano presentate contestualmente a tali dichiarazioni.

Si ricorda che con l'entrata in vigore dell'art. 14 del D. Lgs. 8 aprile 2010, n. 61, a partire dalla campagna vendemmiale 2011/2012, la denuncia delle uve **non deve più essere presentata alla Camera di Commercio**.

La rivendicazione delle produzioni D.O. e la dichiarazione vitivinicola saranno gestite direttamente dalla **Regione** e le relative denunce dovranno essere presentate **esclusivamente in modalità telematica** direttamente ad **AGEA**, avvalendosi dei **Centri Autorizzati di Assistenza Agricola** (CAA) di appartenenza competenti per il tramite del SIAN (*Sistema Informativo Agricolo Nazionale*).

Per il trattamento delle dichiarazioni della campagna 2014/2015, l'AGEA è competente per il territorio nazionale, ad eccezione delle Regioni Toscana, Veneto, Piemonte, Lombardia, Emilia Romagna e della P.A. di Trento.

L'**ARTEA**, per la Regione **Toscana**, l'**AVEPA** per la Regione **Veneto**, l'**AGREA** per la Regione **Emilia Romagna**, oltreché la Regione **Piemonte**, la Regione **Lombardia** e la **Provincia Autonoma di Trento**, con proprie comunicazioni, tenendo conto di quanto disposto dalla presente circolare, forniscono le istruzioni operative per la presentazione delle dichiarazioni stesse avvalendosi dei propri sistemi informativi permettendo la completa integrazione delle informazioni col Sistema Informativo Agricolo Nazionale ed il completo scambio dei dati tra Organismi Pagatori.

A tal fine, **entro il 28 febbraio 2015**, dovranno essere state completate le operazione di interscambio dei dati inerenti le dichiarazioni presentate tra i diversi OP interessati; con successiva circolare Agea comunicherà le modalità con cui gli Organismi Pagatori e le Regioni di cui sopra dovranno scambiare i dati.

Non saranno accettate e ritenute valide le dichiarazioni che perverranno ad AGEA con qualsiasi altro mezzo all'infuori di quello telematico (ad es: compilazione su modelli cartacei).

Istruzioni applicative generali per la presentazione e la compilazione delle dichiarazioni sono state dettate dall'**AGEA** con la **circolare del 17 ottobre 2014, n. ACIU.2014.676**.

In allegato alla circolare viene riportato anche il **Modello per la dichiarazione vitivinicola 2014/2015**.

Per scaricare il testo della circolare AGEA clicca sul link riportato sotto. LINK: *http://www.agea.gov.it/portal/pls/portal/docs/1/4532214.PDF*

#### **7. L. N. 190/2014 - LEGGE DI STABILITA' 2015 - Cambiano le regole del Ravvedimento operoso - Sanzioni ridotte e tempi più lunghi**

A **partire dal 1° gennaio 2015**, i contribuenti potranno sanare i mancati versamenti fiscali, **senza limiti di tempo**, con sanzioni sempre ridotte rispetto a quelle già in vigore.

E' quanto prevede il **comma 637, lett. b), dell'articolo 1,** della **L. n. 190 del 23 dicembre 2014** (*Legge di stabilità 2015*), che effettua una vera e propria riforma dell'istituto del **ravvedimento operoso**, apportando rilevanti modifiche all'**articolo 13 del D.Lgs. 18 dicembre 1997, n. 472**, legato alla regolarizzazione spontanea del contribuente.

La novità, come si legge nella Relazione illustrativa, fa parte di una nuova strategia di fondo che si propone l'obiettivo di incidere significativamente sulle modalità di gestione del rapporto tra fisco e contribuenti, superando il tradizionale modello che li vede contrapposti, rispettivamente, in qualità di controllore e di controllato.

Le norme, nel loro complesso, puntano su un nuovo modello di cooperazione tra l'amministrazione finanziaria ed i contribuenti, con l'obiettivo di perseguire il massimo adempimento spontaneo degli obblighi tributari da parte dei contribuenti.

L'istituto del "*Ravvedimento operoso*" viene profondamente rinnovato proprio al fine di garantire al contribuente la possibilità di effettuare le opportune correzioni ed i connessi versamenti delle somme dovute, usufruendo della riduzione delle sanzioni applicabili, graduata in ragione della tempestività dell'intervento correttivo.

Sono state **confermate** le "**vecchie**" **ipotesi** (ravvedimento "*sprint*", "*breve*" e "*lungo*") e, accanto ad esse, ne vengono **introdotte** di **nuove** per rendere il ravvedimento utilizzabile anche dopo il termine di presentazione della dichiarazione relativa all'anno nel corso del quale è stata commessa la violazione e a prescindere dalla circostanza che la violazione stessa sia già stata constatata ossia che siano iniziati accessi, ispezioni, verifiche o altre attività amministrative di accertamento, rispetto alle quali i soggetti interessati abbiano avuto formale conoscenza, limite che in base alle vecchie regole era insuperabile.

Per scaricare il testo della legge di stabilità 2015 si rimanda alla Sezione: **IN PRIMO PIANO - Archivio Normativo** – Leggi Finanziarie - leggi di Stabilità - Leggi collegate.

LINK:

*http://www.tuttocamere.it/modules.php?name=Content&pa=showpage&pid=212*

#### **8. MODELLO UNICO DI DICHIARAZIONE AMBIENTALE (MUD) - Approvato il modello per l'anno 2015**

E' stato pubblicato, sulla Gazzetta Ufficiale n. 299 del 27 dicembre 2013 (Supplemento Ordinario n. 97), il **D.P.C.M. 17 dicembre 2014**, recante l'approvazione del modello unico di dichiarazione ambientale (MUD) per l'anno 2015, che va a sostituire quello approvato con il D.M. 12 dicembre 2013.

Il modello, che va a sostituire quello approvato con il D.M. 12 dicembre 2013, dovrà essere utilizzato per le dichiarazioni da presentare, **entro il 30 aprile 2014, con riferimento all'anno 2014 e sino alla piena entrata in operatività del SISTRI**, che, secondo quanto stabilito dal D.M. 20 marzo 2013, è scattata con un calendario diversificato per tipologia di soggetti:

- **dal 1° ottobre 2013**: per i soli gestori, intermediari e commercianti di rifiuti speciali pericolosi e per i nuovi produttori di rifiuti pericolosi;

- **dal 3 marzo 2014**: per i produttori iniziali di rifiuti pericolosi e per i Comuni e le imprese di trasporto di rifiuti urbani nella Regione Campania.

Ricordiamo che, l'art. 11 della L. n. 125/2013, di conversione del D.L. n. 101/2013, ha previsto, per determinati soggetti che operano in relazione a rifiuti urbani pericolosi, un **terzo termine**, quello del **30 giugno 2014**, subordinato tuttavia ai risultati di una fase sperimentale che doveva essere regolamentata da un apposito decreto, mai emanato.

Il nuovo modello è stato adottato per consentire di acquisire i dati relativi ai rifiuti di tutte le categorie di operatori (*RAEE, rifiuti di imballaggi, accumulatori, rottami metallici, rottami di vetro e di rame, ecc.*), in attuazione anche della più recente normativa europea.

Per un approfondimento dell'argomento e per scaricare il testo del nuovo decreto con tutti gli allegati si rimanda alla Sezione: **IN PRIMO PIANO - Attività economiche e figure professionali** - Rifiuti - MUD.

LINK: *http://www.tuttocamere.it/modules.php?name=Content&pa=showpage&pid=326*

#### **9. SISTRI - Novità dal "Decreto Milleproroghe" - Posticipato il termine di applicazione delle sanzioni al 31 dicembre 2015**

Secondo quanto stabilito dal **comma 3, dell'articolo 9, del D.L. 31 dicembre 2014, n. 192**, recante "*Proroga di termini previsti da disposizioni legislative ambientale*" (c.d. "Decreto Milleproroghe"), viene **prorogato al 31 dicembre 2015** il termine entro il quale le aziende che si occupano di trasporto e smaltimento di rifiuti pericolosi dovranno abbandonare il vecchio sistema di tenuta dei registri di carico e scarico, l'aggiornamento del catasto rifiuti e le modalità di movimentazione tradizionali.

Pertanto, "*Al fine di consentire la tenuta in modalità elettronica dei registri di carico e scarico e dei formulari di accompagnamento dei rifiuti trasportati nonché l'applicazione delle altre semplificazioni e le opportune modifiche normative*", **fino al 31 dicembre 2015**, continuano ad applicarsi gli adempimenti e gli obblighi di cui agli articoli **188** (*Gli oneri a carico dei produttori e dei detentori di rifiuti*), **189** (*Il catasto dei rifiuti*), **190** (*La tenuta dei registri di carico e scarico*) e **193** (*La compilazione del formulario di identificazione dei rifiuti trasportati*) del D.Lgs. n. 152/2006, nel testo previgente alle modifiche apportate dal D.Lgs. n. 205/2010, nonché le relative sanzioni.

A restare in vigore solo le sanzioni relative al vecchio sistema di tracciabilità (quello prima dell'entrata in vigore del D.Lgs. 3 dicembre 2010, n. 205).

Viene, infatti, disposta una **diversificazione in materia di sanzioni**, in particolare con riferimento all'art. 260-bis del D.Lgs. n. 152/2006. E precisamente:

1) **dal 1° gennaio 2015 al 31 dicembre 2015**, le sanzioni relative al SISTRI di cui agli articoli **260-bi**s (*Omissioni e violazioni in materia di SISTRI*), **commi da 3 a 9**, e **260-ter** (*Sanzioni amministrative accessorie. Confisca*) del D.Lgs. n. 152/2006, e successive modificazioni, **non si applicheranno**;

2) le sanzioni relative al SISTRI di cui all'articolo **260-bis**, **commi 1** *(a carico dei soggetti obbligati che omettono l'iscrizione al SISTRI)* e **2** *(a carico dei soggetti obbligati che omettono, nei termini previsti, il pagamento del contributo per l'iscrizione al SISTRI)*, del medesimo decreto, **si applicheranno a decorrere dal 1° febbraio 2015**.

Per scaricare il testo del "Decreto Milleproroghe" si rimanda alla Sezione: **IN PRIMO PIANO – Archivio Normativo** - Rifiuti - MUD.

LINK:

*http://www.tuttocamere.it/modules.php?name=Content&pa=showpage&pid=211*

Per un approfondimento del SISTRI si rimanda alla Sezione: **IN PRIMO PIANO - Attività economiche e figure professionali** - Rifiuti - SISTRI. LINK:

*http://www.tuttocamere.it/modules.php?name=Content&pa=showpage&pid=398*

#### **10. CONSERVAZIONE DEI DOCUMENTI - Pubblicato l'elenco dei conservatori accreditati presso l'Agenzia per l'Italia Digitale**

Il 23 dicembre 2014 è stato pubblicato l'elenco dei primi **soggetti accreditati per attività di conservazione dei documenti informatici** ("**conservatori**") ai quali l'Agenzia per l'Italia Digitale ha riconosciuto il possesso dei requisiti del livello più elevato, in termini di qualità e sicurezza, per questa delicata e complessa attività.

L'elenco offre alle Pubbliche Amministrazioni, che scelgono di avvalersi di un fornitore esterno per le attività di conservazione dei propri documenti, una lista di soggetti accreditati con cui operare, per garantire che l'attività di conservazione possa essere svolta con elevati standard di qualità e sicurezza, conformemente alle norme in vigore.

Per garantire la permanenza dei requisiti di accreditamento, i soggetti in elenco sono sottoposti alla vigilanza dell'Agenzia per l'Italia digitale, la quale provvederà, inoltre, ad incrementare progressivamente l'elenco dei conservatori, con una costante attività di accreditamento, su richiesta dei soggetti interessati ad operare in questo mercato.

Per scaricare il testo dell'elenco clicca sul link riportato sotto. LINK: *http://www.agid.gov.it/agenda-digitale/pubblica-amministrazione/conservazione/elenco-conservatori-accreditati*

#### **11. CONTRATTAZIONE COLLETTIVA NAZIONALE - Circolare dell'ARAN sulla misura della rappresentatività sindacale per il biennio 2016-2018**

L'ARAN (*Agenzia per la Rappresentanza Negoziale delle pubbliche amministrazioni*), ha emanato la **Circolare n. 4 del 15 dicembre 2014**, diretta a tutte le Amministrazioni Pubbliche di cui all'art. 1, comma 2, del D.Lgs. n. 165 del 2001, avente ad oggetto: "*Misurazione della rappresentatività sindacale ai sensi dell'art. 43 del d.lgs. 30 marzo 2001 n. 165 - Rilevazione delle deleghe per le ritenute del contributo sindacale - Richiesta dati al 31 dicembre 2014*".

Ricordiamo che i criteri per l'accertamento del requisito della rappresentatività delle organizzazioni sindacali operanti nel settore pubblico sono disciplinati dall'**art. 43 del D.Lgs. n. 165/2001** *(Norme generali sull'ordinamento del lavoro alle dipendenze delle amministrazioni pubbliche)* e dall'**art. 19 del Contratto collettivo nazionale quadro del 7 agosto 1998**, e successive integrazioni, sulle modalità di utilizzo dei distacchi, aspettative e permessi nonché delle altre prerogative sindacali.

In applicazione delle norme suddette l'ARAN procede biennalmente all'accertamento della rappresentatività delle organizzazioni sindacali, in corrispondenza dell'inizio di ciascuna stagione contrattuale che, nel caso di specie, è il **biennio economico 2016-2018**.

La circolare n. 4/2014 fornisce le **istruzioni per la rilevazione delle deleghe sindacali** attive al 31 dicembre 2014, cui le amministrazioni dovranno adempiere **dal 1° febbraio al 31 marzo 2015.**

**La rilevazione avverrà esclusivamente mediante procedura on-line**, attraverso l' "Area Riservata" alle Pubbliche Amministrazioni nel sito istituzionale dell'ARAN.

**L'accesso alla procedura sarà possibile a decorrere dal 1° febbraio 2015**, in quanto la rilevazione ha ad oggetto le deleghe sindacali attive alla data del 31dicembre 2014, ovvero quelle per le quali è stata effettuata una trattenuta nella busta paga relativa al mese di gennaio 2015.

I dati della rilevazione, come noto, saranno poi sottoposti alla **certificazione del Comitato Paritetico**  previsto dal citato art. 43 del D.Lgs. n. 165/2001.

Per scaricare il testo della circolare dell'ARAN clicca sul link riportato sotto. LINK: *http://snurl.com/29jc8f7*

#### **12. IMPRESE E GIUSTIZIA - Attivo il servizio delle Camera di Commercio per consultare on-line registri di cancelleria e fascicoli giudiziari**

*"Imprese e Giustizia"* è un servizio, creato appositamente per le aziende, che consente loro di accedere, previa autenticazione, ai servizi telematici del Ministero della Giustizia: **una finestra su dati e documenti dei Tribunali**.

Il servizio è gestito dalle Camere di Commercio italiane, tramite InfoCamere, ed utilizza gli strumenti telematici messi a disposizione dal Ministero della Giustizia.

Il servizio consente la **consultazione telematica dei registri informatici delle Cancellerie dei Tribunali, delle Corti d'Appello e delle eventuali altre istituzioni giudiziarie che adottano il sistema**.

Il sito consente ai legali rappresentanti d'impresa la **consultazione telematica** di informazioni di propria competenza negli archivi informatizzati dei Tribunali. In particolare, è possibile accedere ai fascicoli elettronici di **procedimenti riguardanti la propria impresa** per il contenzioso civile e le procedure concorsuali (**archivi SICID** - *Sistema Informativo Contenzioso Civile Distrettuale* e **SIECIC** - *Sistema Informativo per le Esecuzioni Civili Individuali e Concorsuali*).

E' possibile visualizzare sia i dati generali del fascicolo - autorità, parti, numero di ruolo, elenco dei provvedimenti del giudice, udienze etc..- sia i documenti prodotti dalle parti, i provvedimenti del giudice, etc.: l'equivalente del contenuto cartaceo dei fascicoli. I dati possono essere consultati in ordine cronologico o in ordine di fascicolo.

Il sistema consente anche di visualizzare le informazioni relative alle scadenze dei termini e alle udienze dei suddetti registri.

La consultazione è possibile da qualunque computer connesso alla rete ed è consentita soltanto ai **soggetti autorizzati**. I legali rappresentanti di imprese sono autorizzati a consultare i fascicoli relativi ai procedimenti in cui la propria azienda è parte.

Il servizio consente di accedere ai seguenti registri:

- **Lavoro** (*Puoi consultare le informazioni relative ai giudizi in materia di diritto del lavoro, pendenti dinanzi a Tribunali e Corti d'Appello, in cui l'impresa risulta essere costituita come parte, tramite l'accesso ai dati ed ai documenti resi disponibili dagli Uffici Giudiziari*);

- **Esecuzioni** (*Puoi cercare le procedure esecutive pendenti dinanzi ai Tribunali, in cui l'impresa risulta essere costituita come parte, tramite la consultazione di dati e documenti resi disponibili dagli Uffici Giudiziari*);

- **Volontaria giurisdizione** (*Puoi cercare online i procedimenti di volontaria giurisdizione instaurati dall'impresa, tramite la consultazione di dati e documenti resi disponibili dagli Uffici Giudiziari*);

- **Contenzioso civile** (*Puoi consultare le informazioni relative alle cause civili pendenti dinanzi a Tribunali e Corti d'Appello, in cui l'impresa risulta essere costituita come parte, tramite l'accesso ai dati ed ai documenti resi disponibili dagli Uffici Giudiziari*).

I servizi di consultazione sono garantiti dal Ministero della Giustizia, sulla base di quanto disposto dall'art. 29 del D.M. n. 44 del 21 febbraio 2011 e successive modificazioni, *"nei giorni feriali dalle ore 8:00 alle ore 22:00, dal lunedì al venerdì, e dalle ore 8:00 alle ore 13:00 del sabato e dei giorni 24 e 31 dicembre".* 

Per accedere al servizio clicca sul link riportato sotto. LINK: *https://giustizia.infocamere.it/pdag/*

Per maggiori informazioni in merito ai servizi telematici messi a disposizione dal Ministero della Giustizia clicca sul link riportato sotto. LINK: *http://pst.giustizia.it/PST/*

Per scaricare il testo del D.M. n. 44/2011 clicca sul link riportato sotto. LINK: *http://www.normattiva.it/uri-res/N2Ls?urn:nir:ministero.giustizia:decreto:2011-02-21;44!vig=~art18*

#### **13. SOLDI PUBBLICI - On-line i dati di spesa della Pubblica Amministrazione - Ora puoi conoscere CHI, PER COSA E QUANTO spende**

**Promuovere e migliorare l'accesso e la comprensione dei cittadini sui dati della spesa della Pubblica Amministrazione, in un'ottica di maggiore trasparenza e partecipazione**.

È quanto propone il sito "*soldipubblici.gov.it*" che consente di accedere ai dati dei pagamenti delle Regioni, delle Aziende Sanitarie Regionali, delle Province e dei Comuni, con cadenza mensile e aggiornamento al mese precedente.

L'attuale versione è solo il primo passo di un processo che **si svilupperà nel 2015** attraverso una serie di tappe successive.

Con questa prima release è già possibile accedere ai dati dei pagamenti delle Regioni, delle Aziende Sanitarie, delle Province e dei Comuni, con cadenza mensile e aggiornamento al mese precedente.

I dati sono **tratti dal sistema SIOPE** (*Sistema Informativo delle Operazioni degli Enti pubblici*), frutto di una collaborazione tra Banca d'Italia e Ragioneria Generale dello Stato, che aggrega i pagamenti giornalieri delle diverse PA attraverso una serie di circa 250 codifiche gestionali disponibili.

Il sito *soldipubblici.gov.it* si basa su un motore di ricerca semantico che è in grado di associare ente a voce di pagamento, sulla base delle codifica gestionale di SIOPE, e fornire l'importo speso per il mese corrente, l'andamento della spesa annuale e a una serie di utili indicatori.

Il sito è **a cura dell'Agenzia per l'Italia Digitale**.

Per accedere al sito clicca sul link riportato sotto. LINK: *http://soldipubblici.gov.it/it/home*

#### **14. BANDO AE2015 - Cessione a titolo gratuito di apparecchiature informatiche - L'Agenzia delle Entrate apre la gara nazionale - Domande entro il 27 febbraio 2015**

L'**Agenzia delle Entrate** ha pubblicato un **bando di gara nazionale telematica** per assegnare **PC fissi, portatili e server funzionanti** ma non più utilizzabili per le attività dell'Agenzia, messi a disposizione **gratuitamente** per istituti scolastici statali e paritari, enti pubblici e organismi no-profit anche privati, organismi di protezione civile.

L'iniziativa prevede l'**assegnazione dei Computer** in lotti da 5, secondo la disponibilità, all'ente che figurerà primo nella graduatoria (tenuta aperta per un anno) purché la sede sia nella stessa Regione dell'ufficio fiscale che cede l'apparecchiatura e solo se, fino a quel momento, non ha ricevuto altri PC con il medesimo bando.

Per partecipare alla gara è necessario **inviare la richiesta** tramite posta elettronica certificata (PEC) all'indirizzo *cessionigratuite@pec.agenziaentrate.it* **entro le ore 12** del **27 febbraio 2015**. Per stilare la domanda occorre utilizzare l'applicazione on-line *Phoenice*.

Le richieste devono avere come oggetto il codice identificativo **AE2015** e contenere in allegato il file *phoenice.xml*.

L'Agenzia avverte che **non saranno ritenute valide** richieste pervenute in forma diversa dalla Posta Elettronica Certificata, richieste che non contengano l'allegato previsto, né tantomeno messaggi di altro tipo (per es. domande di chiarimenti). A tali richieste non verrà dato alcun riscontro.

La **graduatoria** sarà formata dando la priorità alle scuole statali, seguite dalle Pubbliche Amministrazioni e dagli altri Enti pubblici e privati, dalle scuole paritarie, dagli organismi di volontariato di protezione civile, dagli enti no-profit ( associazioni, fondazioni e altre istituzioni pubbliche o private).

Se ci saranno parità di condizioni, si ordinerà l'elenco con sorteggio sulla base delle estrazione del Lotto del 28 febbraio 2015.

Per ulteriori informazioni, è possibile scrivere all'indirizzo di posta elettronica (non-PEC) *entrate.ae2015@agenziaentrate.it* entro e non oltre il giorno **25 febbraio 2015**.

Per saperne di più e per scaricare il bando di gara clicca sul link riportato sotto. LINK: *http://snurl.com/29jpbj6*

Per accedere all'applicazione Phoenice clicca sul link riportato sotto. LINK: *http://www.fiscooggi.it/phoenice/index2.php*

#### **15. SAMSUNG ITALIA - Multata di un milione di euro per "***informazioni fuorvianti***" sulla memoria di smartphone e tablet**

Un milione di multa a Samsung Italia, per pratica commerciale scorretta. L'ha irrogata l'Autorità Garante della concorrenza e del mercato, con il **Provvedimento adottato il 19 dicembre 2014**, censurando le modalità con cui fino all'anno in corso è stata presentata al pubblico una delle principali caratteristiche di *smartphone* e tablet.

Il procedimento concerne le modalità di presentazione delle caratteristiche di alcuni prodotti *Samsung*  nelle varie comunicazioni commerciali ed, in particolare, le indicazioni fornite in merito alla capacità di memoria "ROM" degli *smartphone* e dei *tablet*, la quale risulterebbe, al primo avvio di tali dispositivi, **significativamente inferiore a quella indicata dall'impresa***.* 

Il procedimento istruttorio è stato avviato a seguito di due segnalazioni di consumatori, pervenute il 19 febbraio 2014 ed il 21 maggio 2014.

Nelle segnalazioni si lamenta che la memoria effettivamente disponibile sarebbe di molto inferiore, essendo la parte restante già occupata dal sistema operativo e da applicazioni preinstallate. I segnalanti lamentano, inoltre, che il software in dotazione non permetterebbe di salvare sulla scheda SD le applicazioni.

L'Antitrust ha giudicato questa pratica, ai sensi del Codice del Consumo, "*contraria alla diligenza professionale e idonea, mediante la diffusione di informazioni fuorvianti e l'omissione di informazioni rilevanti, a falsare in misura apprezzabile il comportamento economico del consumatore medio*".

La stessa Autorità ne ha vietato perciò la diffusione o continuazione, stabilendo che Samsung Italia comunichi entro 60 giorni le iniziative assunte per ottemperare alla diffida.

Per scaricare il testo del provvedimento clicca sul link riportato sotto. LINK:

*http://www.agcm.it/trasp-statistiche/doc\_download/4626-ps9678scorrsanz-omi.html*

#### RASSEGNA GAZZETTA UFFICIALE Repubblica italiana

**1) Decreto legislativo 15 dicembre 2014, n. 188**, pubblicato sulla Gazzetta Ufficiale n. 297 del 234 dicembre 2014, recante *"Disposizioni in materia di tassazione dei tabacchi lavorati, dei loro succedanei, nonchè di fiammiferi, a norma dell'articolo 13 della legge 11 marzo 2014, n. 23".*

Il decreto, adottato in attuazione dell'art. 13 della delega fiscale (legge n. 23/2014), **riscrive le regole in materia di tassazione dei tabacchi lavorati, dei loro succedanei e dei fiammiferi**.

**Nuove accise sulle sigarette**. Liberalizzati i fiammiferi. Introdotta la **nuova categoria** dei "*tabacchi da inalazione senza combustione*", per i quali il decreto prevede una disciplina specifica, sia rispetto alle normali sigarette sia rispetto ai prodotti per l'inalazione senza combustione di sostanze diverse dal tabacco già in commercio. Stabilita, per i **liquidi di ricarica delle sigarette elettroniche**, una **tassa di 3,33 euro** per ogni flacone da 10 ml. A questo risultato si è arrivati stabilendo che ogni millilitro di ricarica equivale a 5 sigarette tradizionali.

Per scaricare il testo del comunicato e dell'allegato elenco clicca sul link riportato sotto. LINK: *http://snurl.com/29kak81*

**2) Decreto del Ministero delle Infrastrutture e dei Trasporti 4 dicembre 2014**, pubblicato sulla Gazzetta Ufficiale n. 298 del 24 dicembre 2014, con il quale vengono impartite direttive e calendario per le limitazioni alla circolazione stradale fuori dai centri abitati per l'anno 2015.

Per scaricare il testo del comunicato e dell'allegato elenco clicca sul link riportato sotto. LINK: *http://snurl.com/29kajse*

**3) Decreto del Ministero dell'Economia e delle Finanze 16 dicembre 2014**, pubblicato sulla Gazzetta Ufficiale n. 298 del 24 dicembre 2014, con il quale vengono individuati i soggetti cui si applicano, per l'anno d'imposta 2014, le disposizioni di cui all'articolo 1, comma 185, della legge 27 dicembre 2006, n. 296.

Per scaricare il testo del comunicato e dell'allegato elenco clicca sul link riportato sotto. LINK: *http://snurl.com/29kajbm*

**4) Comunicato dell'Agenzia delle Entrate**, pubblicato sulla Gazzetta Ufficiale n. 299 del 27 dicembre 2014 – Suppl. Ord. n. 98, con il quale viene reso noto l' "*Elenco dei comuni per i quali e' stata completata l'operazione di aggiornamento della banca dati catastale eseguita sulla base del contenuto delle dichiarazioni presentate nell'anno 2014 agli organismi pagatori, riconosciuti ai fini dell'erogazione dei contributi agricoli".*

Per scaricare il testo del comunicato e dell'allegato elenco clicca sul link riportato sotto. LINK: *http://snurl.com/29k9qn7*

**5) Legge 23 dicembre 2014, n. 190**: Disposizioni per la formazione del bilancio annuale e pluriennale dello Stato (legge di stabilità 2015) (Gazzetta Ufficiale n. 300 del 29 dicembre 2014 – Suppl. Ord. n. 99).

Per scaricare il testo della legge clicca sul link riportato sotto. LINK: *http://snurl.com/29kfh7i*

**6) Legge 23 dicembre 2014, n. 191**: Bilancio di previsione dello Stato per l'anno finanziario 2015 e bilancio pluriennale per il triennio 2015-2017 (Gazzetta Ufficiale n. 300 del 29 dicembre 2014 – Suppl. Ord. n. 100).

Per scaricare il testo della legge clicca sul link riportato sotto. LINK: *http://snurl.com/29kfhbm*

**7) D.P.C.M. 11 dicembre 2014**: Programmazione transitoria dei flussi d'ingresso dei lavoratori non comunitari per lavoro non stagionale nel territorio dello Stato per l'anno 2014 (Gazzetta Ufficiale n. 300 del 29 dicembre 2014).

Per scaricare il testo della legge clicca sul link riportato sotto. LINK: *http://snurl.com/29kfhv1*

**8) Decreto del Ministero dell'Economia e delle Finanze 22 dicembre 2014**: Adeguamento delle modalita' di calcolo dei diritti di usufrutto a vita e delle rendite o pensioni in materia di imposta di registro e di imposta sulle successioni e donazioni. (Gazzetta Ufficiale n. 300 del 29 dicembre 2014).

Per scaricare il testo della legge clicca sul link riportato sotto. LINK: *http://snurl.com/29kfi2x*

**9) Autorità nazionale Anticorruzione – Regolamento 9 dicembre 2014**: Regolamento di vigilanza e accertamenti ispettivi nel settore dei contratti pubblici. (Gazzetta Ufficiale n. 300 del 29 dicembre 2014).

Per scaricare il testo della legge clicca sul link riportato sotto. LINK: *http://snurl.com/29kfiav*

**10) Decreto del Ministero dell'Interno 24 dicembre 2014**: Differimento al 31 marzo 2015 del termine per la deliberazione del bilancio di previsione 2015 degli enti locali. (Gazzetta Ufficiale n. 301 del 30 dicembre 2014).

Per scaricare il testo del decreto clicca sul link riportato sotto. LINK: *http://snurl.com/29kj2dd*

**11) Cinque decreti del Ministero dell'Economia e delle Finanze 29 dicembre 2014** portanti: approvazione degli studi di settore relativi ad attività professionali, attività economiche nel comparto del commercio, delle manifatture e dei servizi; Approvazione della territorialità del livello delle locazioni immobiliari. (Gazzetta Ufficiale n. 301 del 30 dicembre 2014- Supplemento Ordinari n.n. 14, 15, 16 e 17).

Per scaricare il testo dei decreti clicca sul link riportato sotto. LINK: *http://snurl.com/29kj3ag*

**12) Decreto del Ministero della Giustizia 16 dicembre 2014**: Aggiornamento degli importi delle sanzioni amministrative pecuniarie conseguenti a violazioni al codice della strada, ai sensi dell'articolo 195 del decreto legislativo 30 aprile 1992, n. 285. (Gazzetta Ufficiale n. 302 del 31 dicembre 2014).

Per scaricare il testo dei decreti clicca sul link riportato sotto. LINK: *http://snurl.com/29kmmpo*

**13) Decreto del Ministero dell'Economia e delle Finanze 29 dicembre 2014**: Disposizioni in materia di commercializzazione dei prodotti da inalazione senza combustione costituiti da sostanze liquide contenenti o meno nicotina. (Gazzetta Ufficiale n. 302 del 31 dicembre 2014).

Per scaricare il testo dei decreti clicca sul link riportato sotto. LINK: *http://snurl.com/29kmmxa*

### **Lo staff Tuttocamere.it**

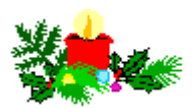

# **AUGURA che il nuovo anno sia 2015**

## **volte migliore di quello precedente**

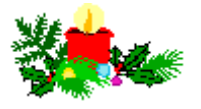